## Adobe Photoshop CC 2019 License Key Full x32/64 {{ updAte }} 2023

Apple is making great strides in the mobile app world, with the upcoming iPhone 4S expected to be stuffed with applications for the first time in history, thanks to its App Store. Before that, however, Apple made its own mobile app store, and it now has the skills to make one for you. In this three-part series, we show you how you can turn your Mac into an App Store and make App Store apps for your iPhone, iPod touch, and iPad. We take a look at the first steps in creating your own App Store.

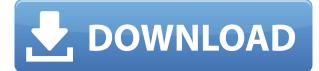

One thing that many users might not know is that the WYSIWYG interface has a workaround that allows users to create complex and complex designs as long as they're fairly simple. To do this, open a new document in your chosen photo editor, and then set your instruments so it looks like the following in Photoshop: Click from the right angle, and the viewpoint will follow the corner. To the right, you can see all of the other layer options as well as the various brush types and sizes. Now use the shapes that are already there to create what you want, saving your work image as a JPEG after completion. Then open the JPEG, and you've got a new document for future use. My next gripe is about the PhotoShop touch-up brush. Once you have a good base image (or one you like), there's no need to use PhotoShop's brush as much as it has other ways. Start editing your image as you normally would, and then use the Touch-up brush to add customization. It's easy enough, but I find that it makes repetitive work. It also doesn't hint very well. For example, a solid color brush would be better for general color correction than any other brush. Updates to the program have been fairly steady through the years. When I find a new feature or a workaround that works, I install it even if I don't need it. For instance, I follow most the Photoshop capture updates so that I have the latest version of the software installed. I've always just preferred the detailed changes in the menus and don't need all of the functional modifications.

## Adobe Photoshop CC 2019 Download free Serial Key {{ New! }} 2023

The bottom line is that all-powerful products or even ones in your industry can have a lot of restrictiveness. So, it would be better if you select software that is based on your set of needs. Either way, it is important to find an editing tool that saves you time and serves all your photo editing tasks. So, choose wisely. If you have Photoshop, you already know just what we mean. Photoshop is the industry standard for photo editing and retouching. It's the go-to program for professional shots. You can use it to erase blemishes, retouch worn-out photos, and even change the color of skin. It's a photo manipulation software. There are also a variety of other features to sharpen your photographs, crop your images, and even create photo collages. When it comes to photo editing tools, you'll understand just what makes it powerful. The perfect example of this is Premiere Pro, a cinema-quality editing application that can be found within Adobe Creative Cloud. It can automatically apply tonal adjustments based on the video you're editing. Translation: Photoshop is also honored for being the best photo retouching software. If you're a pro, Photoshop can't be beat. It's the industry standard. The newest version of Photoshop CC is that it's Adobe's way of offering several services to one subscription model. If you normally use Photoshop as a standalone program, you can also download the free, standalone Photoshop Design Premium. 933d7f57e6

## Adobe Photoshop CC 2019 Download License Keygen x32/64 {{ NEw }} 2023

Firstly it becomes a complex software. You have to buy it in order to get it. There are also offerings involved in it like it is a collection of several parts. It also has various learning curves. These may be the only reason why someone would not prefer it when he is able to differ between a very simple, simple and useful editing software. Check it here to know that if you can purchase and combine FCP with other popular editing programs. After all FCP has a little market share if you really want to edit projects for a professional level. Also you may be thrilled to know that Final Cut Pro X is now available for free! Final Cut Pro X is one of the most powerful nonlinear video editing software and designed for all the owners of Macs. It is an all round video processing software which is easy to learn and use, and the price may depends on your budget. All you need is to download it. There is no need to buy it. Final Cut Pro, the most popular for Mac users, adds a few new features such as video editing, sharing, adding audio, layers, titles, metadata, transitions, titling, effects, and more. But on the other hand, there is also a new version of FCP X which is currently available for free. Check the current latest version of the FCP from here: Adobe evolves software twice a year with a new Release each Spring and a new Update each Fall. The release is for new features, enhancements, security, performance, stability, and compatibility fixes. Upgrading to the latest version should be done only if you want to take advantage of the latest features.

colour map x photoshop plugin free download styles for photoshop download styles asl photoshop download custom shape tool photoshop download free download shape tool photoshop 2020 download shape tool photoshop cs6 download vector shape tool photoshop custom shape tool photoshop download styles photoshop gold free download photoshop 7.0 32 bit free download

Photoshop CC, the latest version of Adobe's consumer photo and image editor, can be used and enhanced on multiple platforms and integrated with other software tools and services. This version can also be legally installed on up to three Macs in your home for fewer subscription fees than the pro application. You can also license the program C\$5.00 for one year per device. Adobe has released the latest installment of its consumer photo editing software, Photoshop CC. Photoshop CC now has a CC Stamp logo and is part of the Adobe Creative Cloud suite. The software offers a variety of features focused on both photo and image editing, including a brand-new layer system, contextual tools, an improved painting system, and more. With its new user interface, CC's photo editor lets users filter and apply adjustments quickly and easily. The new update still offers up to 32GB of internal memory space to save and edit images on the go. Photoshop is a professional photo editing program that lets you work with digital photos. Its toolbars provide a full set of editing tools for photo-editing and retouching. Advanced editing tools include layer masks, what-you-see-is-what-you-get (WYSIWYG), spot healing brush, exposure, shadows, and highlights. You can also filter and apply various other effects. With advanced features, photo editing and retouching, photo management, and image viewing, Adobe PhotoShop comes with an easy-to-use interface and a powerful set of tools for image processing, manipulation, and maintenance. It offers features such as corrections to white balance, exposure and color, cropping, border, and clipping paths, and petal selection. Color, gradient, mask, layer effects, healing, and other tools make it a popular choice for designers and photographers.

Color: This is a real big feature, there are 9 different color modes to choose from. You're given the opportunity to go with a trendy and fast, or a pleasing natural look. Each color has its own setting to allow you to fine tune the image. Fill Filter: Creates a painting-like effect on a layer or selection. It works like a stencil or cut-out, and leave the behind area transparent and empty. Use this filter to paint on top of another image or to mask off sections of your image. Hue/Saturation: This lets you correct colors, and offers both manual and automatic options. You can use it to adjust the colors in groups of pixels or to correct the predominance of any color. Hold the shift key and drag to make a selection of just black, or just white pieces. Lens Blur: There are 6 different blur modes that you can use to blur the image, they can be set individually for sharpness, fade, noise and distortion. The far differences are visible, so that makes them easy to control and tweak. **New Filter Effects:** Special effects artist of the year, Lee Petit, is making his debut with Photoshop with a collection of special effects filters. The filters include Blue Flower, Color Sketch, Light Table, Light Spring, Light Nude, Light Paris and Light Heart. As part of the Creative Cloud, Photoshop CC is a great tool for webmasters seeking tools and services that are easy to use and are affordable. It's an easy-to-use image editor that's perfect for manipulating photos or trying out more advanced photo editing and retouching techniques. Remember, you don't need to download or upgrade to a new version of Photoshop.

https://techplanet.today/post/nirvana-nevermind-full-hot-album-zip https://techplanet.today/post/hot-keygen-sifre-keyexe-city-car-driving https://techplanet.today/post/descargar-apploaderwebsl-upgrade-blackberry-gratis-top https://new.c.mi.com/ng/post/84719/Fifa\_13\_Arabic\_Commentary\_Pc\_VERIFIED\_Download\_Rao https://techplanet.today/post/zortam-mp3-media-studio-pro-2610-crack-serial-key-2020-work https://new.c.mi.com/ng/post/82976/Winthruster\_Key\_\_VERIFIED https://new.c.mi.com/th/post/1445125/PATCHED\_Boilsoft\_Video\_Cutter\_V123112\_Serial\_Chatt https://techplanet.today/post/download-victoria-hdd-utility-43-full-link https://new.c.mi.com/th/post/1445120/Bass\_Treble\_Booster\_11\_-\_Keygen20\_WORK https://techplanet.today/post/livroprovadefogopdfupd-download

Adobe Photoshop CS5: A Quick and Dirty Guide to Image Manipulation: This book teaches you the basic and advanced techniques to use Photoshop for editing images and why the steps you take are vital to creating a successful result. With this book you'll have the tools you need to make fast and—more importantly—accurate edits to images. Just like an expert manipulator, you'll learn the techniques that you need to make a seamless transition from the the styling your client or analyst has prescribed on the first image to the complete transformation you've worked hard to produce. In this book you'll discover advanced techniques that reveal new, more powerful capabilities that'll wow even the most experienced Photoshop user. Adobe Photoshop Digital Image Essentials: The Missing Manual is your guide to all things digital photography. With over 130 topics, this book covers all the factors you need to manage, photograph, and edit digital images when creating, transferring, sharing, and printing. Plus, 100 end-to-end projects show you how to create digital prints, slideshows, Web pages, videos, and more. Adobe Photoshop: Getting Started in Photoshop: This is for beginners and pros who want to learn to work with their computers and the applications that come with them all by using the digital tools of Photoshop. It will teach you the basics of using your preferred operating system, including Windows, Mac, and the various versions of the Apple Mac. New collaborative features in Illustrator, including Rulers, Guides, and Snap, allows you to work faster and with more accuracy. In addition, new tools in the cloud-based version of Adobe Acrobat provide new capabilities for PDF creation and collaboration, allowing you to combine content you create in Adobe InDesign with PDFs, share your projects, and more.

https://nomantextile.com/wp-content/uploads/2022/12/wardfal.pdf

https://www.yolo.at/wp-content/uploads/2022/12/thiaft/berneke.pdf

https://artworkbypablo.com/wp-content/uploads/2022/12/Download-New-Version-Of-Photoshop-For-P <u>c-TOP.pdf</u>

https://www.ambeauwell.com/wp-content/uploads/2022/12/illwake.pdf

https://beachvisitorguide.com/wp-content/uploads/2022/12/kailsyme.pdf

 $\label{eq:https://z333a3.n3cdn1.secureserver.net/wp-content/uploads/2022/12/Adobe-Photoshop-Cs6-Free-Download-Uptodown-NEW.pdf?time=1671892471$ 

https://amardeshnews24.com/adobe-photoshop-cs6-download-free-keygen-licence-key-last-release-20 22/

https://cambodiaonlinemarket.com/wp-content/uploads/2022/12/Photoshop-CC-2018-Download-free-License-Code-Kevgen-2023.pdf

https://chichiama.net/wp-content/uploads/2022/12/rawlfrow.pdf https://quicktoptens.com/wp-content/uploads/2022/12/savkam.pdf

"Many thanks for the work. The launch strips are an excellent idea and they make a big difference. We're moving into our 16th year with a major overhaul (in progress now) and will be providing the same level of support as always. Everything you've done for us has been awesome, and your efforts on our behalf are appreciated. You are an amazing shot at making everyone at Adobe better, too. Thanks again for the gift that you are. Sincerely, Doug Sheeler - Pres. of Sales and Marketing at Adobe" "It looks great and is working great! We've been waiting for this one since Symantec went away. We finally have the right solution and it's seamless." - Gregory W. Elliott - Senior Network Engineer. Photoshop is a professional tool for creating images and graphics. With an expansive set of tools and an excellent user interface it helps designers create high quality images for print and web. Photoshop is powerful in that it enables you to select a portion of an image and manipulate it using the tools and options provided in Photoshop. With the Elements version of Photoshop, you get a suite of tools that are easier to use, but limited in the options that you can manipulate. Like Photoshop, Elements makes it easy to create and edit photos and graphics. I just wanted to give you this note to say that I[m now using FileConverter for Vista full license and I[m creating a web-site for the few images I edit now. For I have the option to use Retrospect, the Vista version has no such option and thus I have to reinstall my whole system to install FileConverter. Here is my write-up and the link to the web-site I[m creating: http://www.mypicopro.com.